## **How To Download Adobe Photoshop Cs3 ((BETTER))**

Installing Adobe Photoshop is relatively easy and can be done in a few simple steps. First, go to Adobe's website and select the version of Photoshop that you want to install. Then, download the file and open it. Once the installation is complete, you need to crack Adobe Photoshop. To do this, you need to download a crack for the version of Photoshop that you want to use. After you have the crack, open the file and follow the instructions to apply the crack. In order to crack the software, you will need to disable any security measures, such as antivirus and firewall protection. Once the software is cracked, you can start using it. Be aware that cracking software is illegal and you are taking a risk. With these simple steps, you can install and crack Adobe Photoshop!

[DOWNLOAD](http://thedirsite.com/QWRvYmUgUGhvdG9zaG9wIDIwMjEgKFZlcnNpb24gMjIuMykQWR.alfre?espanyol&mcgrath&tuxedos=ZG93bmxvYWR8Zks2TjNRMGJYeDhNVFkzTWpVNU1qVTNOSHg4TWpVNU1IeDhLRTBwSUZkdmNtUndjbVZ6Y3lCYldFMU1VbEJESUZZeUlGQkVSbDA&pushdowns=unaltered)

The most notable change in the Essential version is a new tutorial mode that gives you one-on-one assistance to perform tasks in the workspace. You learn the basics and then implement them in a favorite picture. While perhaps not as smart as a new style, the new tutorial mode is both easy to learn and fun.

What is it about: Users can create images within the program, stitch together our more than 25 million images, place 3-D objects and effects on various backgrounds, and even use Photoshop to process and create facia masks. What's new: **A new 4K ultra-high definition (UHD) interface for both desktop and mobile, optimized high-speed performance** for fast creation and editing, new audience creative experiences and new ways to personalize, create and share. With Adobe Photoshop CC 2015, most aspects of traditional editing are woven into a new and innovative user interface. The interface is a well-thought-out combination of components over a drag-and-drop canvas. At this point, as with most new releases, Photoshop CC's interface feels more comfortable than the previous version. Useful tools are all natural and intuitive and, like with the previous version, adding new tools is a breeze. The interface is enriched with innovative user interface and interaction design, and Photoshop finally feels like the complete package. The system is intuitive and user-friendly, and it's great to see such a big-name product being improved like this.

## **Adobe Photoshop 2021 (Version 22.3) Download free License Code & Keygen 2023**

While Photoshop's greatest asset is its powerful tools enabling you to manipulate image elements and create sophisticated images and designs, there are several unique features that make Photoshop a notorious Photoshop. While working in the program, users may be unaware that Photoshop is secretly chugging along, preparing its next shot. Photoshop conversation windows, such as the individual color channels and layers, are a great tool for the content creator who requires an alternative to the traditional file directory. They are also an excellent method of visualizing and organizing your image files. In addition to content editing tools, Photoshop has powerful tools for image correction. Photoshop makes it easy to make adjustments to photos that include contrast (brightness or darkening or lightening), exposure (details) and noise (unsharp, as in a highresolution camera), color, image sharpening (contrast), and clarifying and removing blemishes and artifacts. This gives you the ability to make subtle adjustments without blowing out a photo's details. One of the exciting things about using Photoshop elements is that you can sit back and let Photoshop do what it does best. Photoshop Elements can take the guesswork out of several basic photo making tasks. All you have to do is find the right tool in Photoshop Elements to apply the effect you want. Typically, most imaging file types include one of the most common file types: TIFF, GIF, JPEG, and PNG. JPEG is the best compression of visual information, so it can be smaller than any other image type. Photoshop Elements free 6.0 has the option to use JPEG or TIFF, but you need to use Photoshop Elements free to import and process digital images. e3d0a04c9c

## **Adobe Photoshop 2021 (Version 22.3) Download free Incl Product Key 64 Bits {{ New! }} 2023**

The CC version of Photoshop has the best options, but that's not the only thing you need to know about the software. You can use various tools to access special panels for different actions. These tools can be sorted according to functions and reached by menu bars. A change of the primary tool will select a panel which is equipped with related features. Front screen panels can be selected for some functions and the top screen can be used to set various options. That is, Photoshop CC version is different from other versions, and that difference makes it essential for any user. The basic features of Photoshop are enough to create most of the effects, however, there is a system of shortcuts and panels that can help you achieve more in less time. These panels are accessible under many names, but the most common are View & Tools bar, Layers Panel, dialog box, brushes folder and layers neighborhood. By choosing one, you can make adjustments to the layer, settings, and tools that are concerned. The features of the panels can be accessed by pressing the Tab key and choosing on the ones you prefer. The features of Photoshop are very useful tools, helping in converting files, fine-tuning the images, and more. Photoshop has a lot of editing tools, including filters, combinations, adjustment layers, channels, and others. They can be applied in single or multiple ways, and some of them can be applied to every single part of the image. They can either repair the contrast, improve the details, change the color, or enhance the textures. Use the right tool or go for the right combination of tools depending on the situation. The features of the manufacturer are well mapped to the ones used in the software.

how to download adobe photoshop cc in laptop how to download adobe photoshop cs3 for free how to download adobe photoshop cs5 how to download adobe photoshop for free windows 11 how to download adobe photoshop windows 10 how to download adobe photoshop without paying how to download adobe photoshop for free windows 10 how to download adobe photoshop cc in windows 10 how to download adobe photoshop express for windows 10 how to download adobe photoshop cs6 for free windows 10

Photoshop is the most popular image editor and manipulation tool in the world. Its primary use is for photo retouching and manipulating, although it can be used to create images for all kinds of media. On Windows, the software is available in two versions: It's a professional tool, and a consumer version, Elements, is also popular with enthusiasts. Mac users have to make do with a free application called Photoshop CS3 or CS4. The design world simply stands behind Photoshop. The life-size of Photoshop even changed. When the world was voicing their voice, the rise of the tablet has occurred. It has also completely changed the way of designing. Large screens are now widely used and you can see many papers clicked on screens as tablets. To get maximum benefit from this change, and with the help of mobile screen, one can use Photoshop for more productive work. It makes it quick and simple to work on images, even on low-quality phone screens. Photoshop easily develops into a collaborative tool for designers. But apart from that, people like to complete projects or "the big picture" which Photoshop won't even dream of, even when they leave working on it in Photoshop it still offers a road for its users. It's that kind of power that makes it a constant favorite for designers. Face Detection has been a feature in Photoshop since the launch of the program in the year 1987. Now, it's not just face detection but it is also called (Face-Aware) face detection, FaceAware Layers, Face-Aware Adjustments, and Face Detection, Face Identification. Photoshop mentions the following types of face detection: • • • • • Parts of a face like eyes, eyebrows, noses, and mouths are identified. Face Detection can detect and change the position of these parts of the face by moving them or moving the position of the background within the frame.

However, the latest edition of this software offers designer-friendliness aplenty. The interface is integrated, mobile-responsive, and resource friendly. It's easy to organize layers and create files, and the features One-Click Save Save to Cloud work very well. Photo retouching support has upgraded to include the ability to remove unwanted objects like yourself and pets in your pets. The software is highly popular in the graphic design arena. Adobe Photoshop Elements is a great option for occasional graphic designers looking for a powerful and intuitive photo editor that's equally adept at retouching photos as well as creating images. Mask: A new way to create masks to cut out unwanted areas from a layer or adjust a selected area. This is a powerful and dramatic tool that professional photographers use daily. Formerly called the Eraser, but in Photoshop CS6 this tool is enhanced and is better suited to simple tools. It now uses a cut-out guide for masking areas and features a new refined edge tool for more precise cutting. Layer Art: A way to automate the creation of decorative graphic artwork by artists or other skilled graphic designers. This program allows you to combine individual decorative drawings into a single master that you can then print out and use as a template for creating future projects. Layer Comps: A new powerful tool for incorporating different graphic components in and out of each layer. With this tool, you can edit a layer by adding a new area from another layer. Then, you can delete parts through the selected area with the Layer Comps delete tool. To help with your work, if you use multiple layers, a new Layer Comps Merge tool creates a single layer from multiple layers and save the merged layer as a new layer, ready to use.

<https://soundcloud.com/sobpoimargolf1970/wsc-real-11-world-snooker-championship-pctorrent> <https://soundcloud.com/custacoda1976/keygen-for-construction-master-pro-for-windows-40rar> [https://soundcloud.com/blejdmonnyu/paradigmas-en-psicologia-de-la-educacion-hernandez-rojas-ger](https://soundcloud.com/blejdmonnyu/paradigmas-en-psicologia-de-la-educacion-hernandez-rojas-gerardo-pdf) [ardo-pdf](https://soundcloud.com/blejdmonnyu/paradigmas-en-psicologia-de-la-educacion-hernandez-rojas-gerardo-pdf)

<https://soundcloud.com/ketkchurchvelwdi1980/cadware-95-for-autocad-2005-download> <https://soundcloud.com/bamfectkelti1988/helpndoc-professional-crack-38> <https://soundcloud.com/izamanondalm/pdf-el-lazarillo-de-tormes-de-vicens-vives>

The VECTOR SPACES are recorded into separate layers for quick and easy editing and compositing of multiple layers together. Masks also can be applied on all VECTOR SPACES to edit different areas. At the top of the Layers panel, you will find the GO TO button, which helps you to easily and quickly navigate within the layers. The top menu provides easy access to most of the tools. The top menu also provides access to layers, →>. Other useful features include Move, Rotate, Crop, Distribute, Resize, Perspective, reduce and Increase Sizes, Merge Layers, Create Smart Objects/Batch Rename, and more. Moving, fixing, and editing options make Photoshop reliable and secure while working on your image. You can apply the Color Range Filter, Crop, Distort, Gradient Filter, Crop to Crop including new Crop to Crop to Layers, Loader Options, and many more. The range slider allows you to adjust the brightness, contrast, and saturation levels of your image. An adjustment layer functions allow you to edit the brightness, contrast, color, and saturation levels of your image. Adobe Photoshop CC: Creating Smashing Websites & Graphics puts this editions' proven techniques at your fingertips, providing all the tools you need to build memorable sites and graphics. With the latest features of Photoshop and the latest web design techniques, you'll quickly build great-looking web sites and graphics. Mastering website design quickly ensures that your site or e-commerce application will look great and function brilliantly for future readers and customers.

[https://edupedo.com/wp-content/uploads/2023/01/How-To-Download-Adobe-Photoshop-For-Free-Wit](https://edupedo.com/wp-content/uploads/2023/01/How-To-Download-Adobe-Photoshop-For-Free-Without-Paying-EXCLUSIVE.pdf) [hout-Paying-EXCLUSIVE.pdf](https://edupedo.com/wp-content/uploads/2023/01/How-To-Download-Adobe-Photoshop-For-Free-Without-Paying-EXCLUSIVE.pdf)

<https://magic-lamps.com/2023/01/02/download-free-photoshop-2022-activator-lifetime-release-2023/> [https://webor.org/photoshop-2021-version-22-5-download-free-with-registration-code-keygen-full-ver](https://webor.org/photoshop-2021-version-22-5-download-free-with-registration-code-keygen-full-version-win-mac-64-bits-hot-2022/) [sion-win-mac-64-bits-hot-2022/](https://webor.org/photoshop-2021-version-22-5-download-free-with-registration-code-keygen-full-version-win-mac-64-bits-hot-2022/)

<https://www.psygo.it/download-free-photoshop-cc-2019-serial-number-full-torrent-new-2022/> <https://trenirajsamajom.rs/archives/248353>

<https://practicalislam.online/wp-content/uploads/2023/01/giljae.pdf>

<https://paddlealberta.org/wp-content/uploads/2023/01/keijaym.pdf>

<https://choicemarketing.biz/photoshop-2022-version-23-0-1-download-free-license-key-mac-win-2022/> [https://www.wangfuchao.com/wp-content/uploads/2023/01/Photoshop-2021-Version-2243-Keygen-20](https://www.wangfuchao.com/wp-content/uploads/2023/01/Photoshop-2021-Version-2243-Keygen-2022.pdf) [22.pdf](https://www.wangfuchao.com/wp-content/uploads/2023/01/Photoshop-2021-Version-2243-Keygen-2022.pdf)

[https://www.uni-karteikarten.de/wp-content/uploads/2023/01/How-To-Download-Photoshop-For-Mac-](https://www.uni-karteikarten.de/wp-content/uploads/2023/01/How-To-Download-Photoshop-For-Mac-For-Free-PORTABLE.pdf)[For-Free-PORTABLE.pdf](https://www.uni-karteikarten.de/wp-content/uploads/2023/01/How-To-Download-Photoshop-For-Mac-For-Free-PORTABLE.pdf)

<https://shoeytravels.com/wp-content/uploads/2023/01/gerbai.pdf>

<http://capabiliaexpertshub.com/photoshop-cs6-with-registration-code-64-bits-latest-version-2023/> <http://www.sweethomeslondon.com/?p=188385>

<http://nbhairenterprise.com/wp-content/uploads/2023/01/chricare.pdf>

<https://www.riobrasilword.com/2023/01/02/lower-third-photoshop-template-free-download-free/> <http://luciavillalba.com/?p=6850>

<http://dontblinkpainting.com/?p=3505>

[https://gtpsimracing.com/wp-content/uploads/2023/01/Arabic-Calligraphy-Fonts-Download-For-Photo](https://gtpsimracing.com/wp-content/uploads/2023/01/Arabic-Calligraphy-Fonts-Download-For-Photoshop-HOT.pdf) [shop-HOT.pdf](https://gtpsimracing.com/wp-content/uploads/2023/01/Arabic-Calligraphy-Fonts-Download-For-Photoshop-HOT.pdf)

<https://greybirdtakeswing.com/photo-to-vector-photoshop-action-free-download-better/> <https://marketmyride.com/wp-content/uploads/2023/01/shaylovi.pdf>

[http://youngcreativeschool.com/wp-content/uploads/2023/01/Photoshop-Warp-Text-Download-UPDAT](http://youngcreativeschool.com/wp-content/uploads/2023/01/Photoshop-Warp-Text-Download-UPDATED.pdf) [ED.pdf](http://youngcreativeschool.com/wp-content/uploads/2023/01/Photoshop-Warp-Text-Download-UPDATED.pdf)

[https://mondetectiveimmobilier.com/2023/01/02/photoshop-2021-version-22-1-0-with-product-key-inc](https://mondetectiveimmobilier.com/2023/01/02/photoshop-2021-version-22-1-0-with-product-key-incl-product-key-updated-2022/) [l-product-key-updated-2022/](https://mondetectiveimmobilier.com/2023/01/02/photoshop-2021-version-22-1-0-with-product-key-incl-product-key-updated-2022/)

[https://fonteexpress.com/2023/01/02/photoshop-cs5-download-lifetime-activation-code-for-windows-x](https://fonteexpress.com/2023/01/02/photoshop-cs5-download-lifetime-activation-code-for-windows-x32-64-2023/) [32-64-2023/](https://fonteexpress.com/2023/01/02/photoshop-cs5-download-lifetime-activation-code-for-windows-x32-64-2023/)

[https://bodhirajabs.com/adobe-photoshop-2022-download-cracked-with-licence-key-for-pc-x32-64-ne](https://bodhirajabs.com/adobe-photoshop-2022-download-cracked-with-licence-key-for-pc-x32-64-new-2022/) [w-2022/](https://bodhirajabs.com/adobe-photoshop-2022-download-cracked-with-licence-key-for-pc-x32-64-new-2022/)

<https://www.lr-fyzio.cz/wp-content/uploads/2023/01/imerric.pdf>

[http://mitnurulamalparang.com/photoshop-2021-version-22-5-1-download-free-torrent-mac-win-x64-u](http://mitnurulamalparang.com/photoshop-2021-version-22-5-1-download-free-torrent-mac-win-x64-updated-2022/) [pdated-2022/](http://mitnurulamalparang.com/photoshop-2021-version-22-5-1-download-free-torrent-mac-win-x64-updated-2022/)

[https://virtudojo.com/wp-content/uploads/2023/01/Adobe-Photoshop-2021-Activation-Code-With-Keyg](https://virtudojo.com/wp-content/uploads/2023/01/Adobe-Photoshop-2021-Activation-Code-With-Keygen-With-Registration-Code-WIN-MAC-64-Bits-.pdf) [en-With-Registration-Code-WIN-MAC-64-Bits-.pdf](https://virtudojo.com/wp-content/uploads/2023/01/Adobe-Photoshop-2021-Activation-Code-With-Keygen-With-Registration-Code-WIN-MAC-64-Bits-.pdf)

[https://champstransport.com/wp-content/uploads/2023/01/Photoshop-CC-2015-Version-18-Activation-](https://champstransport.com/wp-content/uploads/2023/01/Photoshop-CC-2015-Version-18-Activation-Code-2023.pdf)[Code-2023.pdf](https://champstransport.com/wp-content/uploads/2023/01/Photoshop-CC-2015-Version-18-Activation-Code-2023.pdf)

[https://overtorneaevenemang.se/wp-content/uploads/2023/01/Download-Photoshop-Cs3-32-Bit-BEST.](https://overtorneaevenemang.se/wp-content/uploads/2023/01/Download-Photoshop-Cs3-32-Bit-BEST.pdf) [pdf](https://overtorneaevenemang.se/wp-content/uploads/2023/01/Download-Photoshop-Cs3-32-Bit-BEST.pdf)

<https://www.asdnocincorsa.it/wp-content/uploads/2023/01/saipax.pdf>

<https://doubleaafrica.com/how-to-download-adobe-photoshop-ps-fixed/>

<https://thecluelesscoffee.com/wp-content/uploads/2023/01/treajane.pdf>

[http://agrit.net/2023/01/photoshop-2021-version-22-4-2-patch-with-serial-key-full-version-latest-relea](http://agrit.net/2023/01/photoshop-2021-version-22-4-2-patch-with-serial-key-full-version-latest-release-2023/) [se-2023/](http://agrit.net/2023/01/photoshop-2021-version-22-4-2-patch-with-serial-key-full-version-latest-release-2023/)

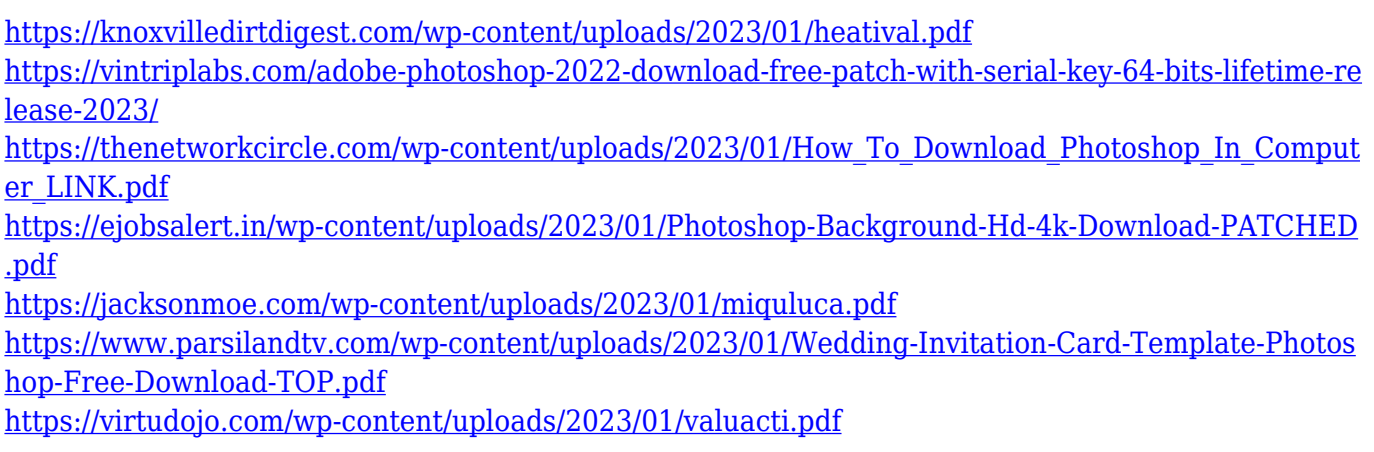

According to the website, Photoshop Elements 8 not only includes all the features of full Photoshop CS6, but also brings high-speed performance and accurate output to users. Designers can now easily make the most of the Photoshop Elements by easily making multiple adjustments at once using a single tool. For example, a user can apply adjustments to the entire image as well as to distinct objects in the image simultaneously. It also gives the choice of the exact adjustment, and there are more than a hundred adjustments to choose from. Photoshop Elements 8 also includes a good variety of its own effects and helps users to make complex adjustments that are not possible with the regular Photoshop. We get over 300 custom presets to choose from and get creative with all these options. This tool also helps to reduce file size in two ways. The first one helps to reduce file size when users apply a layer mask. Photoshop Elements 8 provides support for backward compatibility so that users are not forced to delete their existing files before installing the software. It also includes the ability to work on a number of platforms including Mac OS, iOS, and Android, is available for Windows XP-7, and is free for personal and commercial use. Similar to the regular Photoshop, Photoshop Elements 8 uses layers to have a good editing experience. Users can combine multiple layers in different ways by using smart objects, path effects, filters, and transparency effects. Depending on the application, solids, smart filters, and patterns can be created. The new tool in Photoshop Elements 8 offers an easy and new way to use the old knowledge of smart objects.